, tushu007.com

## <<Premiere Pro CS3

书名:<<Premiere Pro CS3电脑美术基础与实用案例>>

- 13 ISBN 9787302169505
- 10 ISBN 7302169500

出版时间:2008-2

页数:340

PDF

更多资源请访问:http://www.tushu007.com

<<Premiere Pro CS3

Premiere Adobe Premiere Pro CS3 Premiere Pro CS3 Premiere Pro CS3 MTV 13 Premiere Pro CS3 流程、制作婚恋片头、制作MTV、制作婚恋电子相册。

, tushu007.com

assetted Premiere and Premiere and Premiere and American Premiere and American American American American American American American American American American American American American American American American American

## <<Premiere Pro CS3

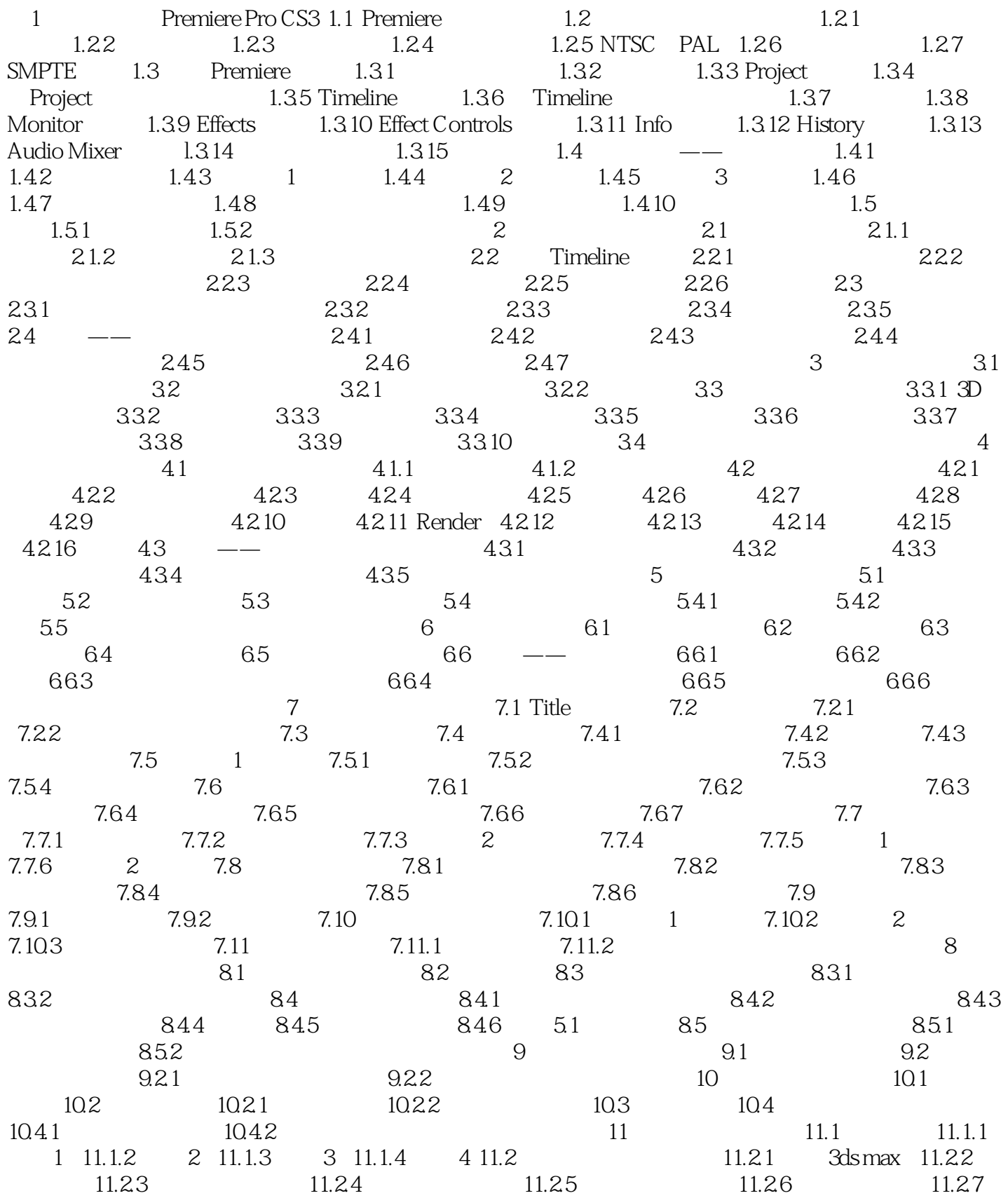

, tushu007.com

## <<Premiere Pro CS3

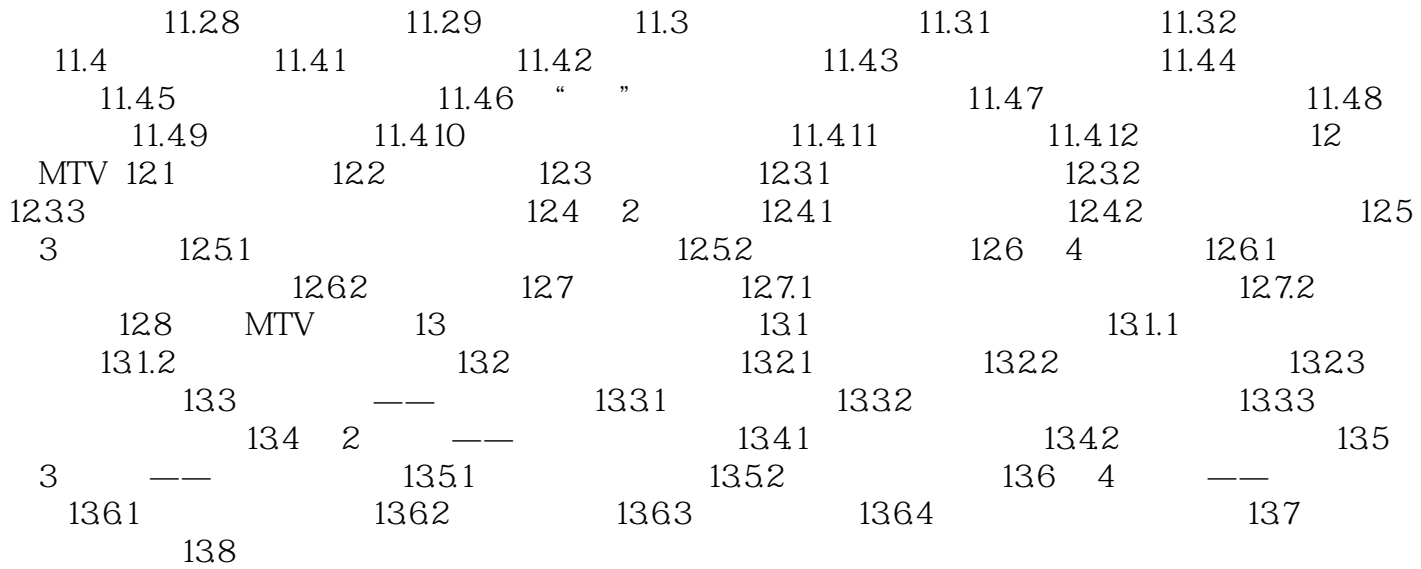

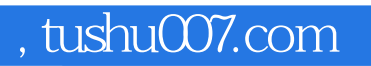

## <<Premiere Pro CS3

本站所提供下载的PDF图书仅提供预览和简介,请支持正版图书。

更多资源请访问:http://www.tushu007.com